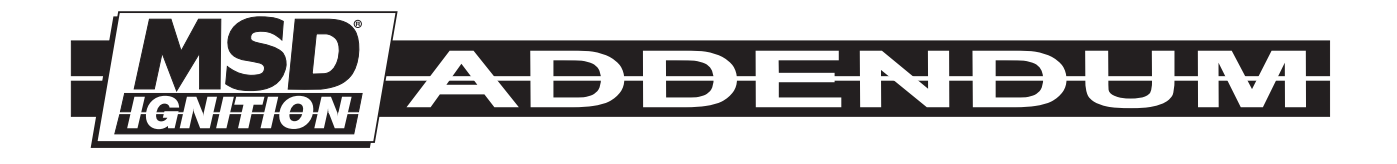

## REV Limiter Verification MSD Ready-to-Run Distributors

The MSD Ready-to-Run Distributors have a built in Rev Limiter Verification feature. When the key is in the On position (not cranking or running), an rpm signal is sent to the tachometer to verify the unit's rev limit setting. With this function users can be sure of their rev limit settings before each drive.

## DISABLE WITH EFI

Users who are pairing the unit with an EFI system may experience issues with this feature. If the system's ECU detects high rpm shortly after ignition On it may prompt the injectors to supply fuel for the given RPM. Not all EFI systems will experience this flooding problem. If a system has issues because of the Rev Limiter Verification feature, the feature can be turned off with a simple process. To activate the feature again, repeat the same process.

- 1. Ground the Gray tach output wire.
- 2. Turn on power to the ignition without cranking the engine.
- 3. Hold the Gray tach output wire to ground for seven seconds. (AT LEAST five seconds.)
- 4. Release the wire from ground before ten seconds have passed.
- 5. To confirm the process has worked, cycle the ignition power off and back on.

**Playback Tach:** If you use a playback tach, be sure to check the high rpm value prior to turning the key to the On position. When the key is in the On position, the rev limit will be displayed and may override the tach memory.